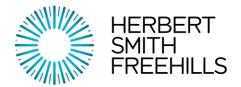

Environmental law reform in Victoria – upcoming changes and how to prepare Environment Protection Act 2017

2 November 2018

Heidi Asten, Partner, Herbert Smith Freehills +61 3 9288 1710, heidi.asten@hsf.com

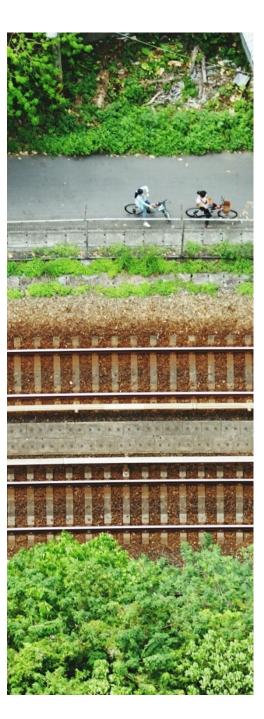

### **Background to the reforms**

- 2009 2011 a number of reviews of EPA's regulatory approach
- 2015 2016 Inquiry into the EPA
- Environment Protection Act 2017
  - Governance reforms now in effect
  - New regulatory regime to come into effect mid 2020 flexible and risk based
  - Gives effect to the focus on prevention of harm to human health and environment
  - Focus on justice information sharing, notification, third party rights

# Focus on risk, positive duties, interactive regulator

#### New investigation & inquiry powers

• Similar to WorkSafe inspection method.

#### New notice regime

 New breadth in the types and purpose of Notices to enhance enforcement capabilities.

#### **Greater enforcement powers**

• EPA is provided greater enforcement powers and is expected to be provided with greater resourcing.

#### **Higher penalties**

• Person must take action to remedy a contravention or activity likely to contravene.

What do you need to know?

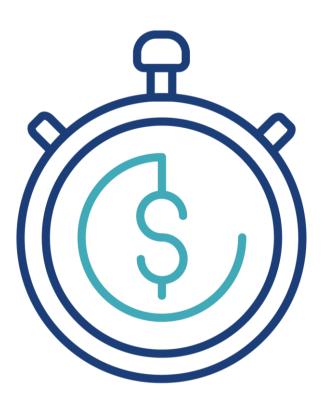

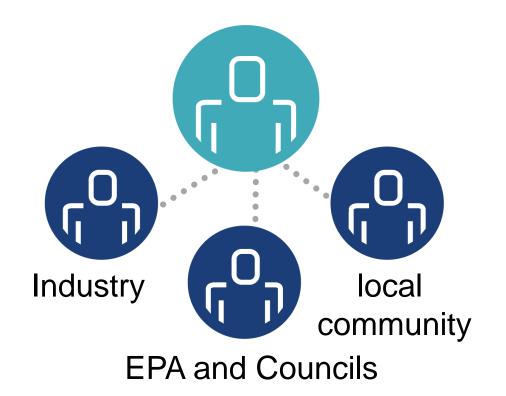

# You will need to allocate time and resources

You will need to build relationships

# The upcoming changes

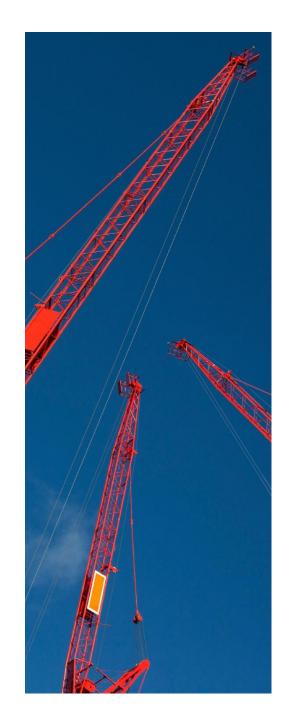

### **Duties**

### **General Environmental Duty (GED)**

"A person who is engaging in an activity that may give rise to risks of harm to human health or the environment from pollution or waste must minimise those risks, so far as reasonably practicable"

- Deemed contravention if certain actions not taken re systems, management measures, minimising risk of harm through design
- The VIC enforcement approach goes further than Tas, NT, Qld, SA, and ACT
- Civil as well as criminal penalties

### Scope of duty: Degrees of ownership and control

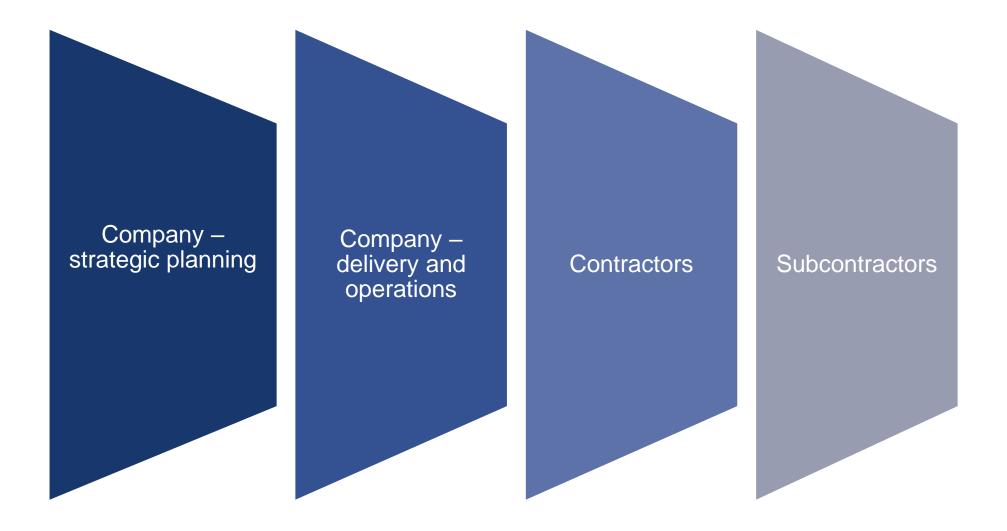

# **General Environmental Duty – 5 key considerations**

#### **5 key considerations for 'reasonable practicability'**

When considering whether the risks of harm were sufficiently minimised 'so far as is reasonably practicable', a decision-making authority will consider 5 key factors:

- 1. the likelihood of those risks eventuating;
- 2. the **degree of harm** that would result if those risks eventuated;
- 3. what the person concerned knows, or ought reasonably to know, about:
  - the harm or risks of harm; and
  - any ways of **eliminating** or **reducing** those risks.
- 4. the availability and suitability of ways to eliminate or reduce those risks; and
- 5. the **cost** of eliminating or reducing those risks.

#### **Relevance of Industry Compliance Codes, licence conditions, OMLIs**

### **Duties**

### **Overarching duties**

General Environmental Duty

Transitional duty to not cause material harm

### **Ongoing management**

- Duty to Manage Contaminated Land
- Duty to Notify of certain Contaminated Land
- Waste Minimisation Duty

### **Incident response**

Duty to Notify of Pollution
Incident

Duty to Respond to
 Pollution Incident

# **New Permissions Regime**

#### **Regulation through prescribed activities**

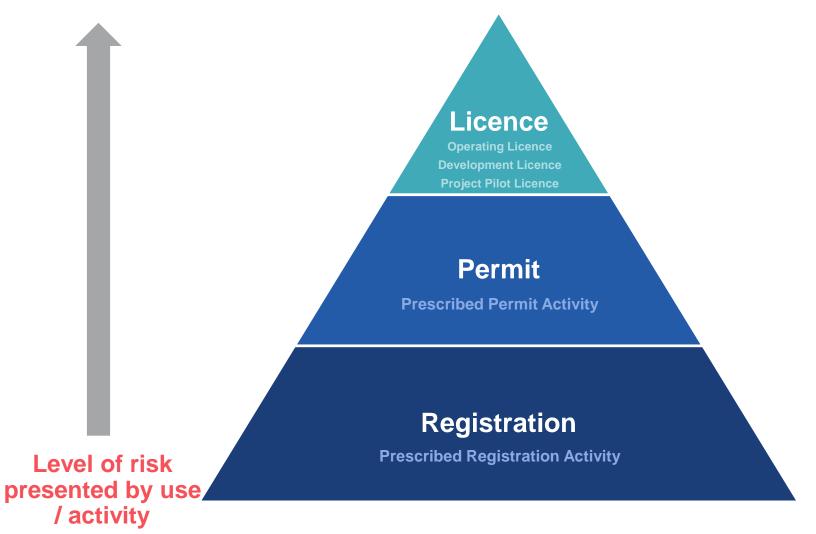

# **New Enforcement Notices**

| Non-Disturbance<br>Notices      | <ul> <li>Occupier must stop activity for up to 7 days</li> </ul>                                                                                                    |  |  |
|---------------------------------|----------------------------------------------------------------------------------------------------|--|--|
| Environmental Action<br>Notices | <ul> <li>Person must clean up, reduce stockpiles, remediate contamination, lawfully<br/>dispose of waste – potential cost recovery from polluter</li> </ul>                                                   |  |  |
| Improvement Notices             | <ul> <li>Person must take action to remedy a contravention or activity likely to<br/>contravene</li> </ul>                                                                                                    |  |  |
| Prohibition Notices             | <ul> <li>Person prohibited from undertaking activity and must take action to minimise<br/>risk of harm</li> </ul>                                                                                             |  |  |
| Notices to Investigate          | <ul> <li>Person must investigate and report to EPA</li> </ul>                                                                                                    |  |  |
| Site Management<br>Order (SMO)  | <ul> <li>Long term management of environmental risk – remediation, monitoring,<br/>reporting (recorded on certificate of title and runs with the land) – potential<br/>cost recovery from polluter</li> </ul> |  |  |

# Liabilities

### **Civil penalties** (NEW)

 Timely and proportionate response for less serious offences

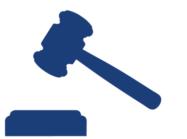

- Courts can seek greater than maximum penalty for ill-gotten gains
- May be in addition, or as an alternative, to criminal penalty
- Introduction of new maximum penalty to:
  - \$1,611,900 (body corporate)
  - \$322,280 (natural person)

### **Criminal penalties**

- Breach of general environmental duty and other provisions
- Penalties have doubled from 1970 Act
- No criminal proceedings while enforceable undertaking in force
- Increase of maximum penalty (aggravated breach of GED):
  - \$3,223,800 (body corporate)
  - \$644,760 and/or 5 years imprisonment (natural person)

# Liabilities

### **Related entities**

- Liability for compliance with environmental action notice or site management order may be redirected to related/associated body corporate
  - knowledge, control, influence and due diligence
  - Broader than the current subsidiary/related entity redirection powers
- Applies where company wound up or fails to comply

#### Officers

- remain liable for offences of corporation, subject to due diligence defence – s 349 and s 350
- may be liable for noncompliance with environmental action notice or site management order
- may be liable for civil penalties as an alternative to criminal prosecution

# **Environmental audits**

### **Two-tier environmental audit framework**

| Triggered by<br>planning permit<br>and/or rezoning,<br>due diligence | Current 'one-size<br>fits all' approach<br>split into two                                                                                   | PRSA                                                                                                    | 2                                                                                                    |
|----------------------------------------------------------------------|----------------------------------------------------------------------------------------------------|----------------------------------------------------------------------------------------------------|----------------------------------------------------------------------------------------------------|
|                                                                      | <ul> <li>Preliminary Risk<br/>Screen<br/>Assessment<br/>(PRSA) –<br/>Phase 1</li> <li>Environmental<br/>Audit (EA) –<br/>Phase 2</li> </ul> | <ul> <li>Assessment of<br/>likelihood of<br/>contamination</li> <li>Sets scope for EA if<br/>required</li> <li>EPA endorses PRSA<br/>and scope of EA</li> <li>Scope of EA can be<br/>appealed to VCAT,<br/>including by third<br/>parties</li> </ul> | EA<br>• May include<br>'recommendations'<br>rather than<br>'conditions'<br>• Scope of EA set in<br>PRSA may be<br>revisited by EPA |

# **Third party rights**

HERBERTSMITHFREEHILLS.COM

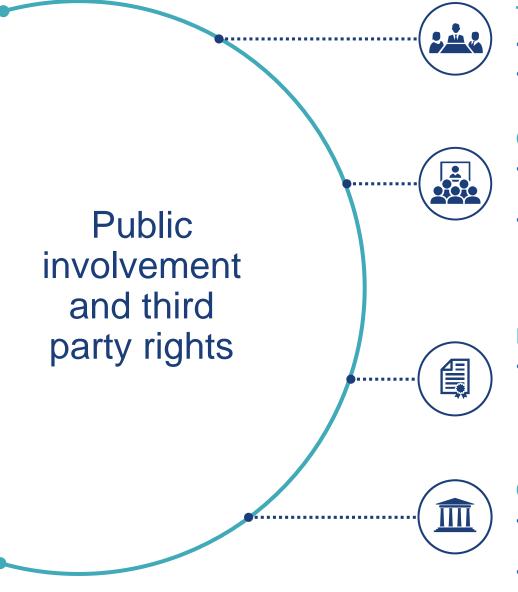

#### Third party review and enforcement

- Review of certain decisions
- · Person whose interests are affected

#### **Conference of interested persons**

- Conference is to assist in the just resolution of the matter or decision under consideration
- May include person, body or public entity that EPA considers has an interest in the matter or decision, person with technical experience or public entity that has asked to be consulted

#### **Enforcement / stop orders**

 Eligible person may make an application to Court for an order to restrain someone from engaging in specified conduct or for them to take an action

#### **Compensation orders**

- Court may make compensation orders in favour of persons injured from a contravention of the Act
- Not necessarily for the person who brought the action

// 15

### Stakeholder & Community engagement Thinking about Third Party Rights

# Implications of new third party rights

- Interaction with duty to notify of contamination
- Relationship with industry
- Relationship with regulators

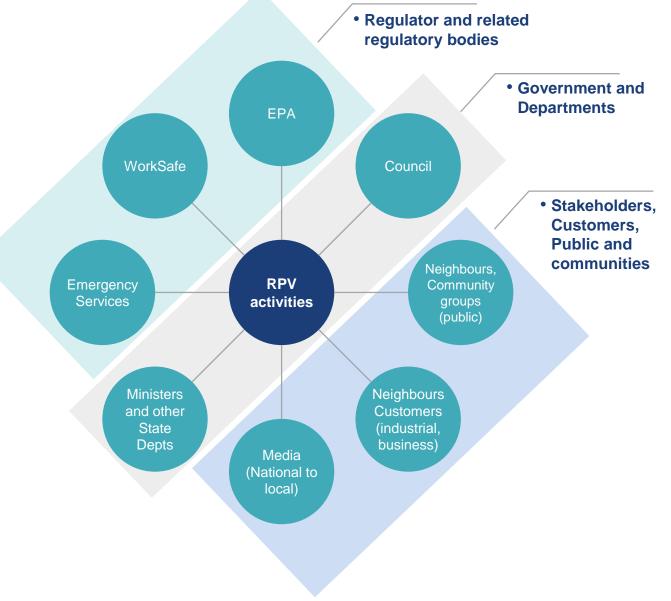

# Preparing for change

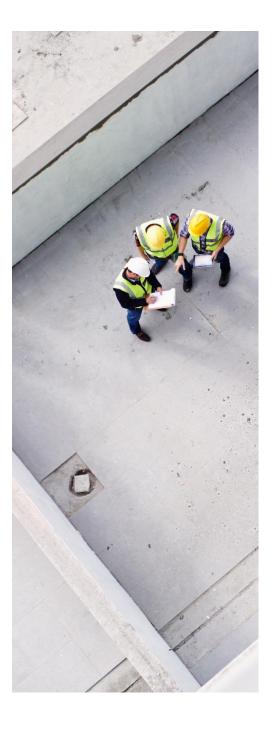

### What does the future hold?

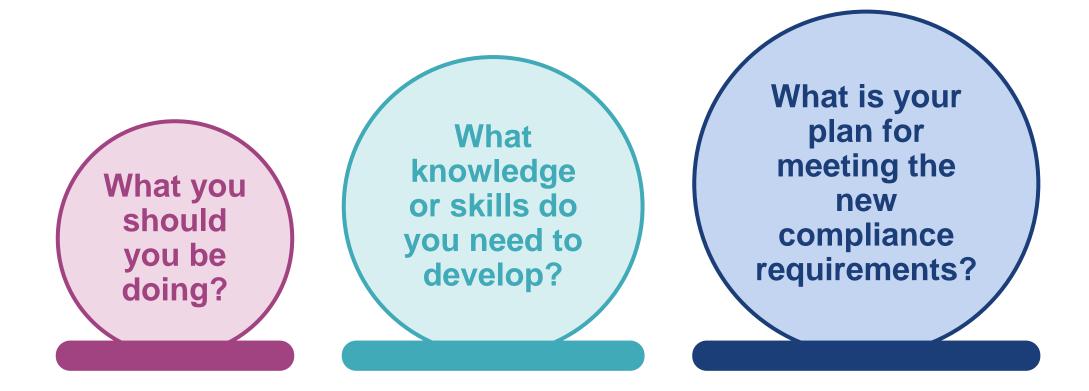

# **Due diligence and environmental duties**

Minimising risks of harm to human health and the environment

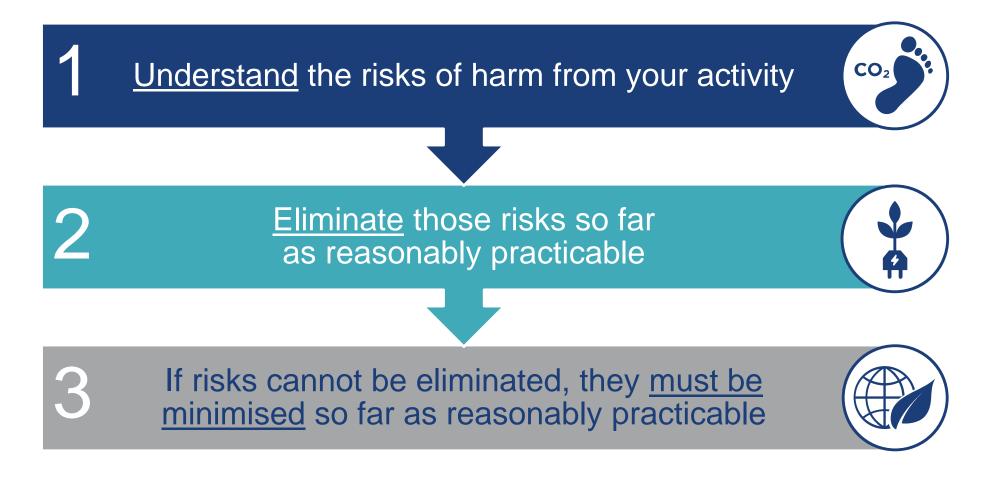

# **Setting a new course for compliance**

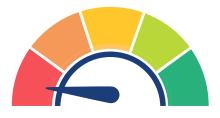

#### Reactive

- Higher risk, falling short of compliance
- Greater likelihood of dissatisfaction with regulatory outcomes

#### **Proactive**

- Planning and working toward implementation
- Identifying how the current system works against the new requirements, travelling to make it in time for 2020
- Participate in formal consultation with regulator and industry

#### Go 'beyond' proactive planning

- Rethink, implement, test, strategic approach to your issues and compliance requirements – '360 approach'
- Consider risks and issues relevant to your industry, engage early in development of regulatory detail
- Potential benefit in being innovative with compliance, opportunity to be a trailblazer with EPA

#### Timeframe

- 12 months to chart and implement your pathway to compliance.
- 24 months to meet compliance requirements.

### **Governance: Due diligence and environmental duties**

#### **Risk management**

Duty to minimise, so far as reasonably practicable, risks of harm to human health and the environment

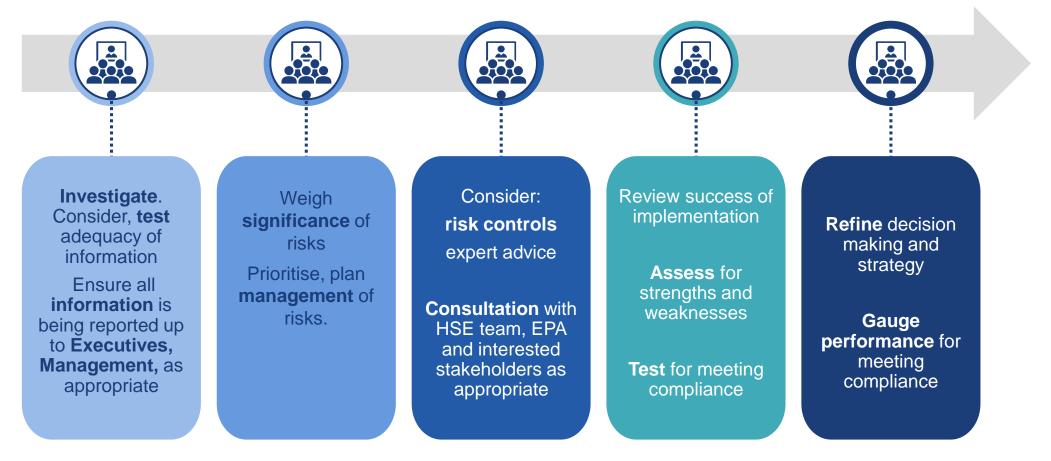

# Looking ahead

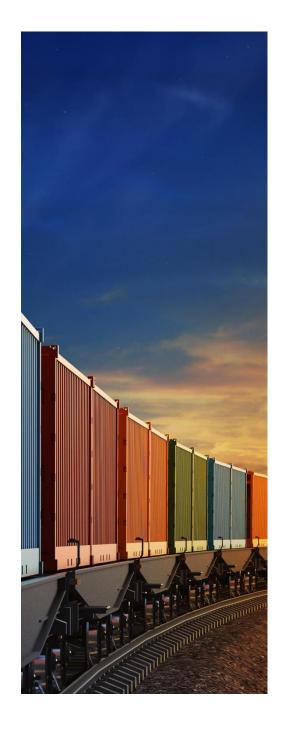

# **Big picture: a culture of compliance, transparency and reporting**

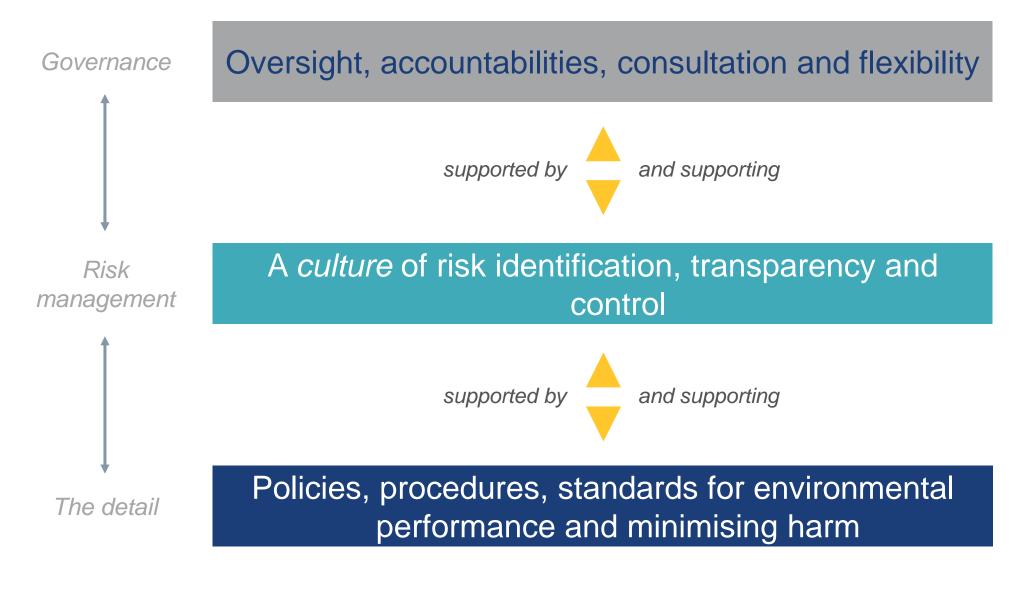

### **Disclaimer**

The contents of this publication, current at the date of publication set out in this document, are for reference purposes only. They do not constitute legal advice and should not be relied upon as such. Specific legal advice about your specific circumstances should always be sought separately before taking any action based on this publication.

Herbert Smith Freehills LLP and its affiliated and subsidiary businesses and firms and Herbert Smith Freehills, an Australian Partnership, are separate member firms of the international legal practice known as Herbert Smith Freehills.

© Herbert Smith Freehills 2018

#### HERBERTSMITHFREEHILLS.COM

BANGKOK Herbert Smith Freehills (Thailand) Ltd

BEIJING Herbert Smith Freehills LLP Beijing Representative Office (UK)

BELFAST Herbert Smith Freehills LLP

BERLIN Herbert Smith Freehills Germany LLP

BRISBANE Herbert Smith Freehills

BRUSSELS Herbert Smith Freehills LLP DUBAI Herbert Smith Freehills LLP

DÜSSELDORF Herbert Smith Freehills Germany LLP

FRANKFURT Herbert Smith Freehills Germany LLP

HONG KONG Herbert Smith Freehills

JAKARTA Hiswara Bunjamin and Tandjung Herbert Smith Freehills LLP associated firm

JOHANNESBURG Herbert Smith Freehills South Africa LLP KUALA LUMPUR Herbert Smith Freehills LLP LLP0010119-FGN

LONDON Herbert Smith Freehills LLP

MADRID Herbert Smith Freehills Spain LLP

MELBOURNE Herbert Smith Freehills

MILAN Studio Legale Associato in association with Herbert Smith Freehills LLP MOSCOW Herbert Smith Freehills CIS LLP

NEW YORK Herbert Smith Freehills New York LLP

PARIS Herbert Smith Freehills Paris LLP

PERTH Herbert Smith Freehills

RIYADH The Law Office of Nasser Al-Hamdan Herbert Smith Freehills LLP associated firm SEOUL Herbert Smith Freehills LLP Foreign Legal Consultant Office

SHANGHAI Herbert Smith Freehills LLP Shanghai Representative Office (UK)

SINGAPORE Herbert Smith Freehills LLP

SYDNEY Herbert Smith Freehills

TOKYO Herbert Smith Freehills